## **(А-ДБ-12) Дотуур байранд амьдардаг суралцагчаар**

**ДЭД БҮЛЭГ-4.8**: Дотуур байранд амьдардаг

**Тайлангийн нэр 1:** ДЭЭД БОЛОВСРОЛЫН СУРГАЛТЫН БАЙГУУЛЛАГЫН ДОТУУР БАЙРНЫ 20... /20... ОНЫ ХИЧЭЭЛИЙН ЖИЛИЙН МЭДЭЭ, өмчийн хэлбэрээр

**Товч нэр:** :Дотуур байранд амьдардаг суралцагчаар /А-ДБ-12/

**Үндэслэл:** Үндэсний статистикийн хорооны даргын "Маягт, түүнийг нөхөх зааврыг шинэчлэн батлах тухай" 2020 оны 03 сарын 24-ны өдөр А/31 тоот тушаал

**Зорилго:** Дээд боловсролын сургалтын байгууллагын дотуур байр, дотуур байранд амьдардаг суралцагчдын мэдээллийг сургалтын байгууллагын өмчийн хэлбэр, ангиллаар суралцагч, боловсролын түвшин, хүйсээр ялган харах

**Тайлант хугацаа:** Жил бүрийн 11 сарын 01-ний дотор

**Хамрах хүрээ:** Дээд боловсролын сургалтын байгууллага(ДБСБ) нь Дээд боловсролын удирдлагын мэдээллийн систем(ДБУМС)-ийн "Сургалтын орчин" модульд дотуур байранд амьдардаг суралцагчийн мэдээллийг оруулан тайлан бодуулж баталгаажуулсны дараа Боловсролын асуудал эрхэлсэн төрийн захиргааны төв байгууллага (БАЭТЗТБ) тайлан баталгаажуулан Үндэсний статистикийн хороонд ирүүлнэ.

## ОН, ОНЫ ХИЧЭЭЛИЙН ЖИЛИЙН СТАТИСТИК

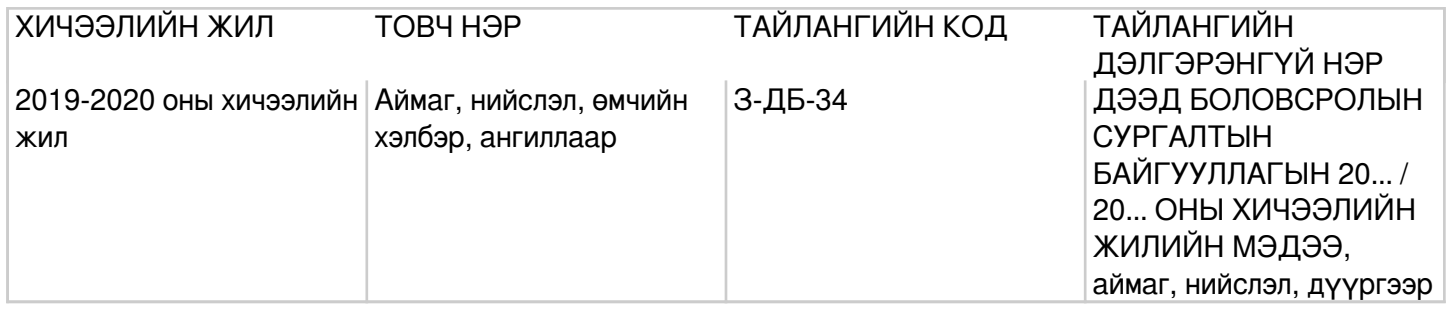

### **Заавар:** (А-ДБ-12) МАЯГТЫГ НӨХӨХ ЗААВАР

А.Үндсэн мэдээлэл Дотуур байрны тоо (багана 1) -Дээд боловсролын сургалтын үйл ажиллагаа эрхлэх тусгай зөвшөөрөлтэй сургалтын байгууллагын нийт дотуур байрны тоог бичнэ. Дотуур байранд амьдрах хүсэлт гаргасан суралцагчид (багана 2:4) -Тухайн хичээлийн жилд дээд боловсролын сургалтын байгууллагын дотуур байранд амьдрахаар хүсэлт гаргасан нийт суралцагчдын тоог (багана 2)-т, эрэгтэй суралцагчдын тоог (багана 3)-т, эмэгтэй суралцагчдын тоог (багана 4)-т тус тус бичнэ багана2=(3+4). Дотуур байранд амьдарч буй суралцагчид (багана 5:7) -Тухайн хичээлийн жилд дээд боловсролын сургалтын байгууллагад суралцагчдаас дотуур байранд амьдарч байгаа нийт суралцагчдын тоог (багана 5)-д, эрэгтэй суралцагчдын тоог (багана 6)-д, эмэгтэй суралцагчдын тоог (багана 7)-д тус тус бичнэ багана5=(6+7)=(8+11+14). Дипломын боловсролд суралцагчид (багана 8:10) -Дээд боловсролын сургалтын байгууллагын дипломын боловсролд суралцагчдын дотроос дотуур байранд амьдарч буй нийт суралцагчдын тоог (багана 8)-д, эрэгтэй суралцагчдын тоог (багана 9)-д, эмэгтэй суралцагчдын тоог (багана 10)-т тус тус бичнэ багана8=(9+10). Бакалаврын боловсролд суралцагчид (багана 11:13) -Дээд боловсролын сургалтын байгууллагын бакалаврын боловсролд суралцагчдын дотроос дотуур байранд амьдарч буй нийт суралцагчдын тоог (багана 11)-т, эрэгтэй суралцагчдын тоог (багана 12)-т, эмэгтэй суралцагчдын тоог (багана 13)-т тус тус бичнэ багана11=(12+13). Бусад (багана 14:16) -Дээд боловсролын сургалтын байгууллагын магистр, докторын боловсролд суралцагчдын дотроос дотуур байранд амьдарч буй нийт суралцагчдын тоог (багана 14)-т, эрэгтэй суралцагчдын тоог (багана 15)-д, эмэгтэй суралцагчдын тоог

(багана 16)-д тус тус бичнэ багана14=(15+16). Бүгд (мөр 1:4) -Дээд боловсролын сургалтын байгууллагын дотуур байрны тоо, дотуур байранд амьдрах хүсэлт гаргасан суралцагчид, дотуур байранд амьдарч буй суралцагчдыг, сургуулийн ангиллаар гаргана багана1=(2:4)=(5+9+13+17). Төрийн (мөр 5:8) -Төрийн өмчийн дээд боловсролын сургалтын байгууллагын дотуур байрны тоо, дотуур байранд амьдрах хүсэлт гаргасан суралцагчид, дотуур байранд амьдарч буй суралцагчдыг, сургуулийн ангиллаар гаргана мөр5=(6+7+8). Хувийн (мөр 9:12) -Хувийн өмчийн дээд боловсролын сургалтын байгууллагын дотуур байрны тоо, дотуур байранд амьдрах хүсэлт гаргасан суралцагчид, дотуур байранд амьдарч буй суралцагчдыг, сургуулийн ангиллаар гаргана мөр9=(10+11+12). Орон нутгийн (мөр 13:16) -Орон нутгийн өмчийн дээд боловсролын сургалтын байгууллагын дотуур байрны тоо, дотуур байранд амьдрах хүсэлт гаргасан суралцагчид, дотуур байранд амьдарч буй суралцагчдыг, сургуулийн ангиллаар мөр13=(14+15+16). Олон нийтийн/ шашны (мөр 17:20) -Олон нийтийн болон шашны өмчийн хэлбэртэй дээд боловсролын сургалтын байгууллагын дотуур байрны тоо, дотуур байранд амьдрах хүсэлт гаргасан суралцагчид, дотуур байранд амьдарч буй суралцагчд

# **(З-ДБ-30) Дотуур байр, сургуулиар**

### ОН, ОНЫ ХИЧЭЭЛИЙН ЖИЛИЙН СТАТИСТИК

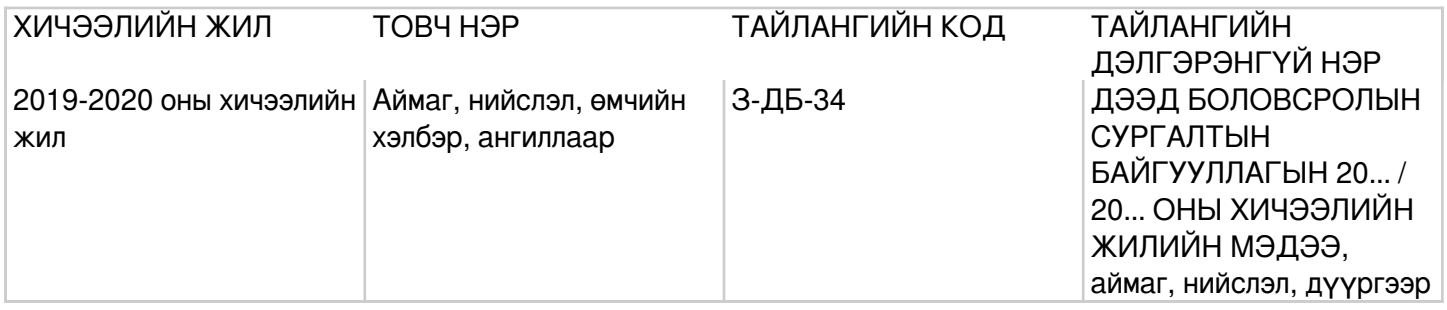

# **Заавар:** (З-ДБ-30) МАЯГТ НӨХӨХ ЗААВАР

А. Үндсэн мэдээлэл Сургалтын байгууллага болон дотуур байр (багана А) -Дээд боловсролын сургалтын үйл ажиллагаа эрхлэх тусгай зөвшөөрөлтэй сургалтын байгууллагын нэр болон дотуур байрны нэрийг бичнэ. МД (багана Б) - Мөрийн дэс дугаарыг дугаарлан бичнэ. Нийт дотуур байрны тоо (багана 1) -Дээд боловсролын сургалтын байгууллагын нийт дотуур байр болон бие даасан байрны тоог бичнэ. Дотуур байрны хүчин чадал (багана 2) -Дээд боловсролын сургалтын байгууллагын дотуур байрны орны тоо буюу хүчин чадлыг бичнэ. Дотуур байрны тоогоор хүчин чадлыг нэмж гаргана. Дотуур байрны жилийн дундаж төлбөр (багана 3) -Дээд боловсролын сургалтын байгууллагын дотуур байрны жилийн дундаж төлбөрийг мянган төгрөгөөр бичнэ. Дотуур байранд амьдрах хүсэлт гаргасан суралцагчид (багана 4:6) -Тухайн хичээлийн жилд дээд боловсролын сургалтын байгууллагын дотуур байранд амьдрахаар хүсэлт гаргасан нийт суралцагчдын тоог (багана 4)-т, эрэгтэй суралцагчдын тоог (багана 5)-т, эмэгтэй суралцагчдын тоог (багана 6)-д тус тус бичнэ багана4=(5+6). Дотуур байранд амьдарч буй суралцагчид (багана 7:9) -Тухайн хичээлийн жилд дээд боловсролын сургалтын байгууллагад хүсэлт гаргасан суралцагчдаас дотуур байранд амьдарч байгаа нийт суралцагчдын тоог (багана 7)-д, эрэгтэй суралцагчдын тоог (багана 8)-д, эмэгтэй суралцагчдын тоог (багана 8)-д тус тус бичнэ багана7=(8+9)=(10+13)=(16+20+24). Өөрийн сургуулийн суралцагчид (багана 10:12) -Тухайн хичээлийн жилд дээд боловсролын сургалтын байгууллагын дотуур байранд амьдарч буй өөрийн сургуулийн нийт суралцагчдын тоог (багана 10)-т, эрэгтэй суралцагчдын тоог (багана 11)-т, эмэгтэй суралцагчдын тоог (багана 12)-т тус тус бичнэ багана10=(11+12). Бусад сургуулийн суралцагчид (багана 13:15) -Тухайн хичээлийн жилд дээд боловсролын сургалтын байгууллагын дотуур байранд амьдарч буй өөр сургуулийн нийт суралцагчдын тоог (багана 13)-т, эрэгтэй суралцагчдын тоог (багана 14)-т, эмэгтэй суралцагчдын тоог (багана 15)-д тус тус бичнэ багана13=(14+15) Дипломын боловсролд суралцагчид (багана 16:19) -Дээд боловсролын сургалтын байгууллагын дипломын боловсролд суралцагчдын дотроос дотуур байранд амьдарч буй нийт суралцагчдын тоог (багана 16)-д, эрэгтэй суралцагчдын тоог (багана 17)-д, эмэгтэй суралцагчдын тоог (багана 18)-д, 1-р дамжааны дотуур байранд амьдарч буй суралцагчдын тоог (багана 19)-д тус тус бичнэ багана16=(17+18). Бакалаврын боловсролд

суралцагчид (багана 20:23) -Дээд боловсролын сургалтын байгууллагын бакалаврын боловсролд суралцагчдаас дотуур байранд амьдарч буй нийт суралцагчдын тоог (багана 20)-д, эрэгтэй суралцагчдын тоог (багана 21)-т, эмэгтэй суралцагчдын тоог (багана 22)-т, 1-р дамжааны дотуур байранд амьдарч буй суралцагчдын тоог (багана 23)-т тус тус бичнэ багана20=(21+22). Бусад (багана 24:26) -Дээд боловсролын сургалтын байгууллагын магистр, докторын боловсролд суралцагчдаас дотуур байранд амьдарч буй нийт суралцагчдын тоог (багана 24)-т, эрэгтэй суралцагчдын тоог (багана 25)-д, эмэгтэй суралцагчдын тоог (багана 26)-д тус тус бичнэ багана24=(25+26). Бүгд (мөр 1) –Монгол Улсын дээд боловсролын сургалтын байгууллагын дотуур байр болон бие даасан байранд амьдарч буй суралцагчдын нийт тоог бичнэ мөр1=(2+3+..). Орц: "Сургалтын орчин" модуль Сургалтын орчин модулын дотуур байрны мэдээлэлд дотуур байр, байранд хүсэлт гаргасан болон амьдран суудаг суралцагчийн мэдээллийг оруулсны дараа системээр тодорхой дүрмээр бодолт хийж тайлан гарна. Модуль: Сургалтын орчин Асуулгын маягт:Дотуур байранд амьдардаг суралцагчийн асуулгын маягт

Асуулгын маягтын заавар: (АМ-4) СУРАЛЦАГЧИЙН АСУУЛГЫН МАЯГТ НӨХӨХ ЗААВАР Томьёо, дүрэм: Гарц: Систем дээрх тайлангийн харагдах байдал: Шүүлтүүр: Хичээлийн жил